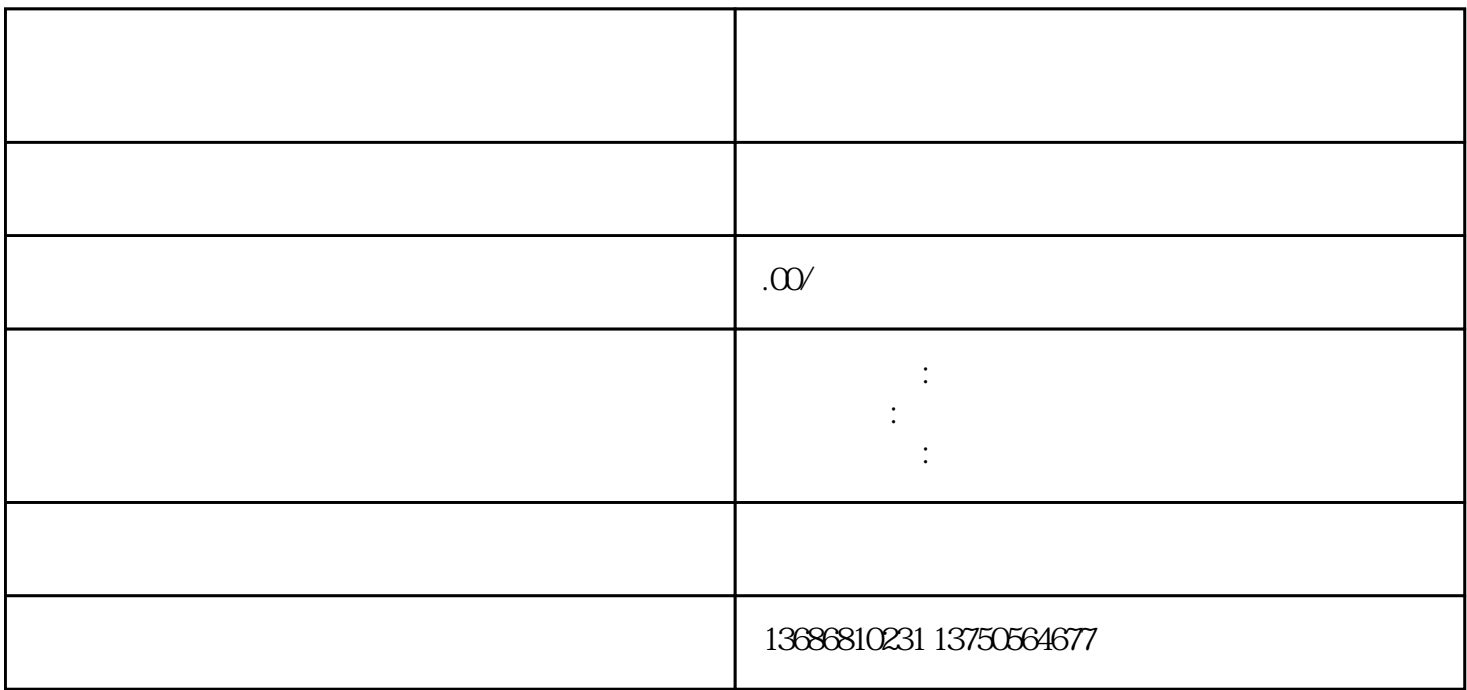

 $r$ e the control  $r$ himing  $r$ himing  $r$